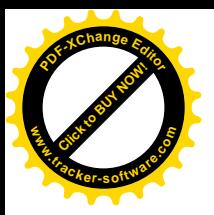

Bosna i Hercegovina Federacija Bosne i Hercegovine **KANTON SARAJEVO** Ministarstvo komunalne privrede i infrastrukture

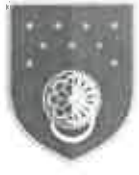

Босна и Херцеговина Фелерација Босне и Херцеговине **KAHTOH CAPAJEBO** Министарство комуналне привреде и инфраструктуре

Bosnia and Herzegovina Federation of Bosnia and Herzegovina

#### **CANTON SARAJEVO Ministry of Communal Economy and Infrastructure**

Broi: 27-01-04-544-32/20 Sarajevo: 14.04.2020.godine

# **SKUPŠTINA KANTONA SARAJEVO** n/r predsjedavajućeg g-din Mirza Čeklik

PREDMET: Odgovor na zastupničko pitanje zastupnice Neire Dizdarević, dostavlja se;-Vaš akt broj: 27-01-04-544-32/20 od 27.02.2020. godine **VEZA:** 

## Poštovani

Na 21. Radnoj sjednici Skupštine Kantona Sarajevo održanoj dana 25.02.2020.godine. zastupnica u Skupštini Kantona Sarajevo Neira Dizdarević u okviru tačke Dnevnog reda "Zastupnička pitanja, inicijative i odgovori" a u skladu sa Poslovnikom Skupštine Kantona Sarajevo postavila je zastupničko pitanje:

" Molim za dostavu spiska svih kantonalnih javnih komunalnih preduzeća za sva potraživanja – dugovanja fizičkih i pravnih lica od 2015. godine do danas, sa tačno navedenim razlogom otpisa za svako potraživanje, kao i njegovim iznosom u KM".

U Prilogu akta Vam dostavljamo odgovore kantonalnih javnih komunalnih preduzeća na navedeno zastupničko pitanje.

S poštovaniem.

#### Dostaviti:

- 1. Naslovu,
- 2. Evidencija,
- 3. Arhiva.

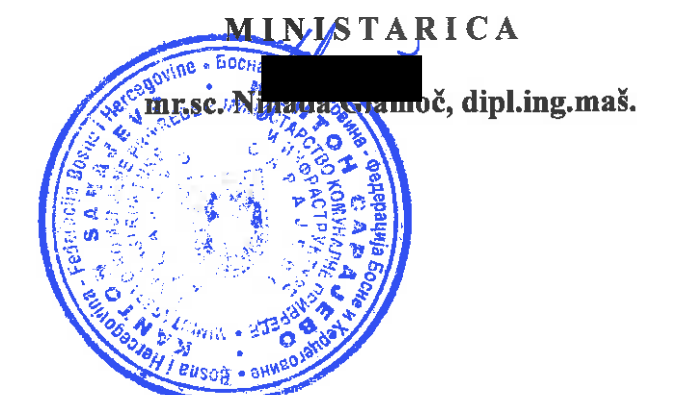

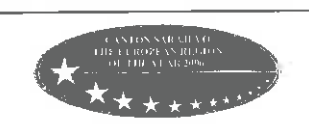

web: http://mki.ks.gov.ba e-mail: mki@mki.ks.gov.ba Tel:  $+387(0)33562-086$ , Fax:+387 (0) 33 562-177 Sarajevo, Reisa Džemaludina Čauševića 1

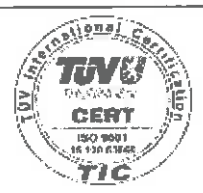

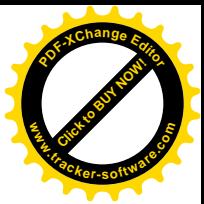

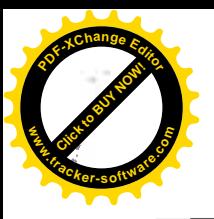

Bosna i Hercegovina Federacija Bosne i Hercegovine **KANTON SARAJEVO** Ministarstvo komunalne privrede i infrastrukture

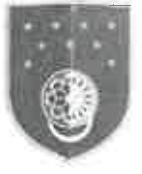

Босна и Херцеговина Федерација Босне и Херцеговине **KAHTOH CAPAJEBO** Министарство комуналне привреде и инфраструктуре

Bosnia and Herzegovina Federation of Bosnia and Herzegovina

**CANTON SARAJEVO Ministry of Communal Economy and Infrastructure** 

Broj: 27-01-04-544-32/20 Sarajevo: 14.04.2020.godine

# SKUPŠTINA KANTONA SARAJEVO n/r predsjedavajućeg g-din Mirza Čeklik

 $-1.5 - 04 - 2020$ 

PREDMET: Odgovor na zastupničko pitanje zastupnice Neire Dizdarević, dostavlja se;-Vaš akt broj: 27-01-04-544-32/20 od 27.02.2020. godine **VEZA:** 

Na 21. Radnoj sjednici Skupštine Kantona Sarajevo održanoj dana 25.02.2020.godine, zastupnica u Skupštini Kantona Sarajevo Neira Dizdarević u okviru tačke Dnevnog reda "Zastupnička pitanja, inicijative i odgovori" a u skladu sa Poslovnikom Skupštine Kantona Sarajevo postavila je zastupničko pitanje:

" Molim za dostavu spiska svih kantonalnih javnih komunalnih preduzeća za sva potraživanja – dugovanja fizičkih i pravnih lica od 2015. godine do danas, sa tačno navedenim razlogom otpisa za svako potraživanje, kao i njegovim iznosom u KM".

U Prilogu akta Vam dostavljamo odgovore kantonalnih javnih komunalnih preduzeća na navedeno zastupničko pitanje.

S poštovanjem,

Pripremio: Nihad Kozlić Kontrolisao: Adnan Begi

Dostaviti:

- 1. Naslovu,
- 2. Evidencija,
- 3. Arhiva.

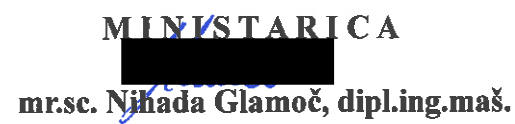

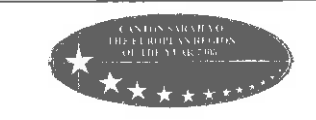

web: http://mki.ks.gov.ba e-mail: mki@mki.ks.gov.ba Tel:  $+387(0)$  33 562-086, Fax:+387 (0) 33 562-177 Sarajevo, Reisa Džemaludina Čauševića 1

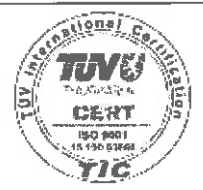

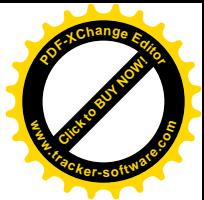

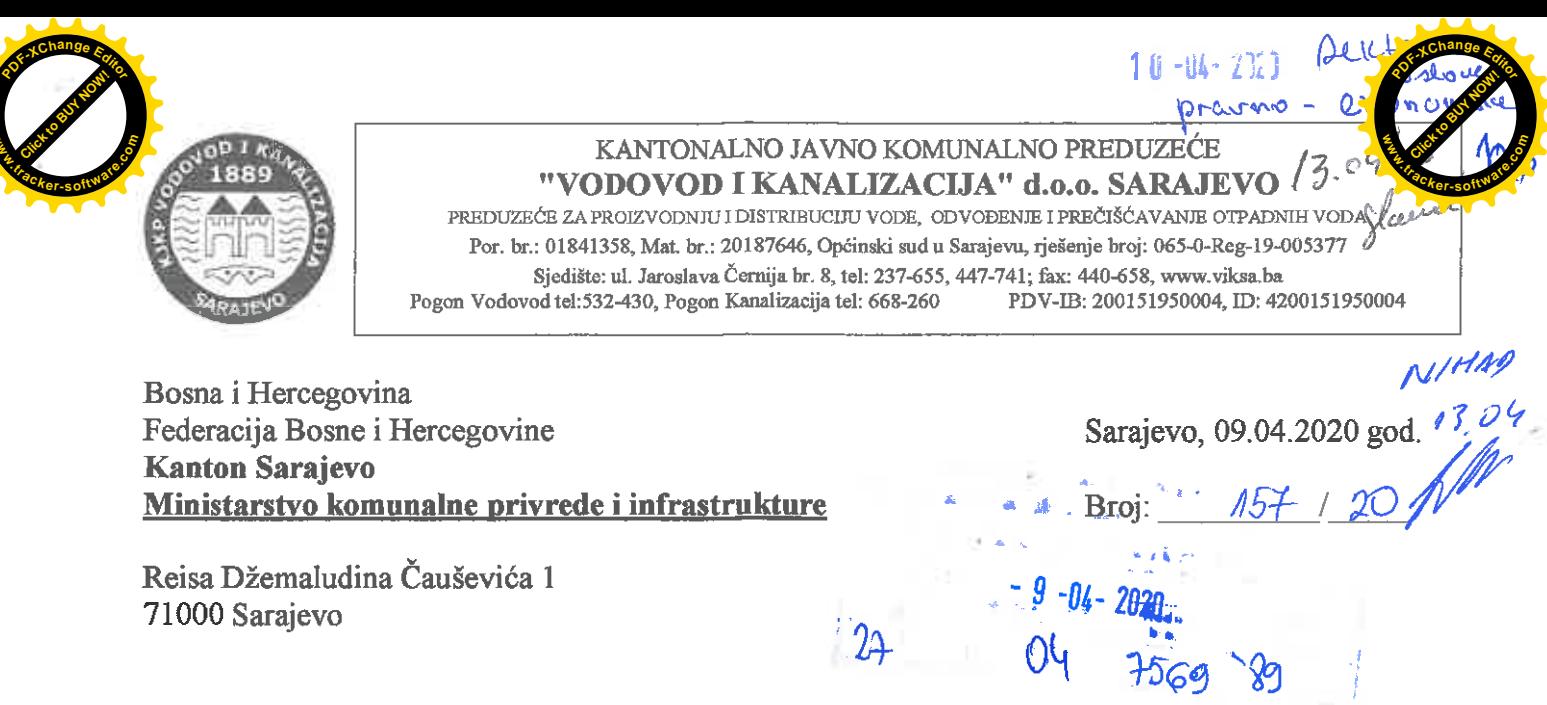

Predmet: Odgovor na zastupničko pitanje zastupnice Neire Dizdarević

Poštovani.

U vezi sa zastupničkim pitanjem zastupnice u Skupštini Kantona Sarajevo Neire Dizdarević koje je postavljeno na 21. Radnoj sjednici održanoj dana 25.02.2020. godine, a koje se odnosi na dostavu spiska svih otpisanih potraživanja-dugovanja fizičkih i pravnih lica za period 01.01.2015.-25.02.2020.godine obavještavamo Vas da naše preduzeće u naprijed navedenom periodu nije vršilo otpis potraživanja-dugovanja. Napominjemo da preduzeće redovno vrši korekciju računa naših korisnika po osnovu kvara na unutrašnjim instalacijama, kvara na vodomjeru, sudskih presuda i sl., a u skladu sa važećim Pravilnikom o korekciji računa za vodu i odvođenje otpadnih voda.

Lijep pozdrav,

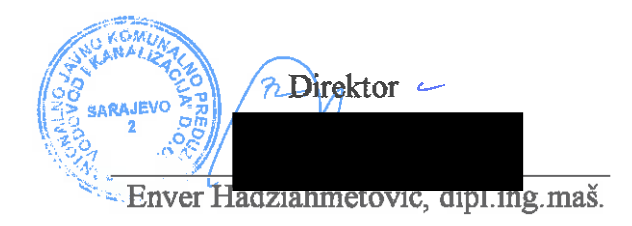

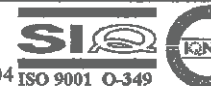

Područje certifikacije: Proizvodnja i distribucija vode i odvođenje otpadnih voda u Gradu Sarajevu i u općinama Vogošća i Ilidža

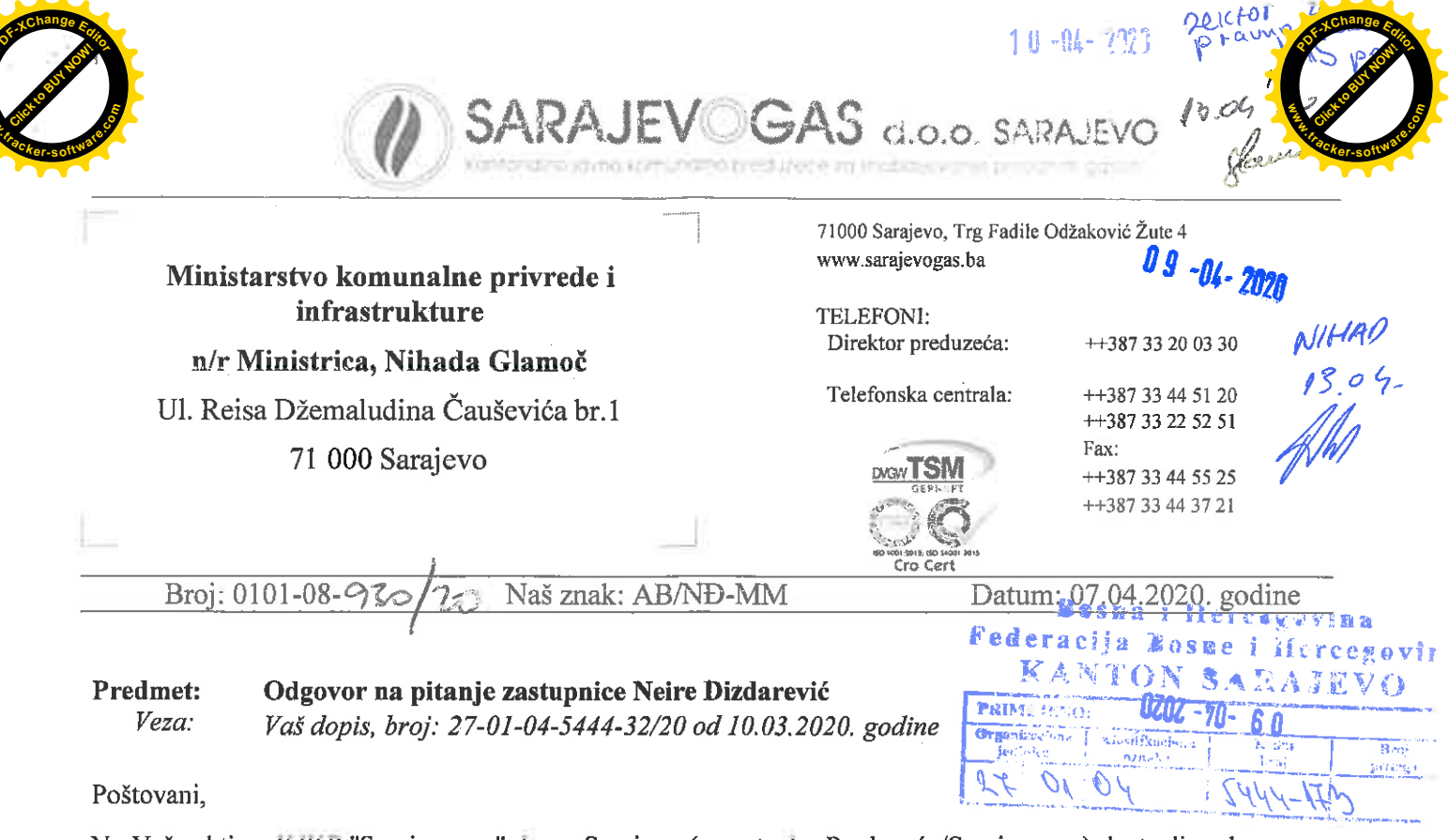

Na Vaš zahtjev, KJKP "Sarajevogas" d.o.o. Sarajevo (u nastavku Preduzeće/Sarajevogas) dostavlja odgovor na pitanje zastupnice Neire Dizdarević, postavljeno na 21. radnoj sjednici Skupštine Kantona Sarajevo.

#### Pitanje:

Dostaviti spisak svih otpisanih potraživanja-dugovanja fizičkih i pravnih lica od 2015. godine do danas, sa tačno navedenim razlogom otpisa za svako potraživanje, kao i njegovim iznosom u KM.

#### Odgovor:

U nastavku je data rekapitulacija otpisanih (isknjiženih) nenaplativih potraživanja od fizičkih i prvnih lica po osnovu isporučenog prirodnog gasa u periodu 2015. do 2019. godine.

Rekapitulacija otpisanih (isknjiženih) potraživanja od pravnih i fizičkih lica u periodu 2015. - 2019. godina

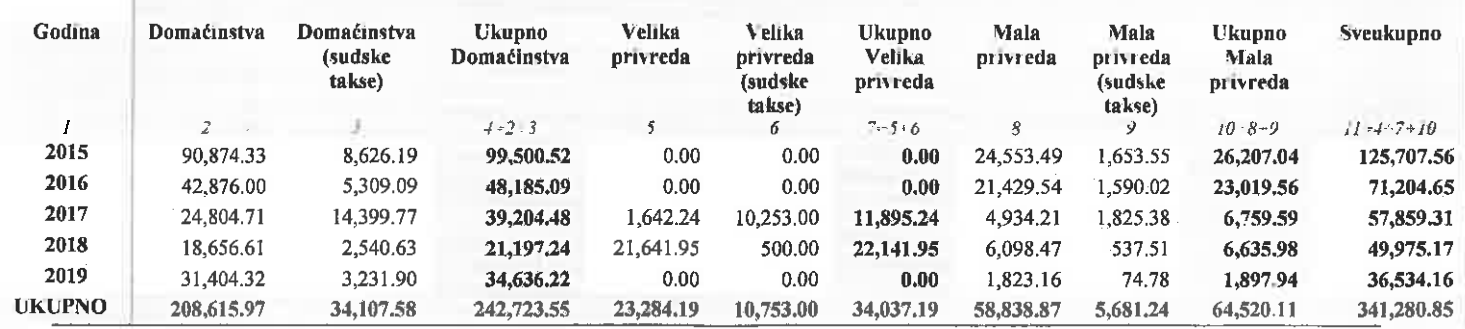

Ističe se da je Preduzeće, sa namjerom objektiviziranja analitičke i sintetičke evidencije o kupcima prirodnog gasa, a nakon poduzetih svih mjera i aktivnosti na njihovoj naplati svake godine vršilo analizu sudskih rješenja/presuda koje se odnose na: povučene tužbe, prekid postupka zbog smrti tuženog, nepostojanje predmeta izvršenja (nema pokretnih ili nepokretnih stvari koje bi mogle biti predmetom izvršenja) i slično.

Naime, predmetna potraživanja, kao i pripadajući sudski troškovi se nisu mogli naplatiti sudskim putem, jer je sud utvrdio da tuženi kupci nemaju pokretne imovine koja bi mogla biti predmet popisivanja, pljenidbe, procjene i prodaje radi namirenja potraživanja "Sarajevogasa", kao tražioca izvršenja, zatim zbog pasivne

Transakcijski računi: UniCredit bank 3389002208754612; Union banka 1020500000008825; Raiffeisen bank 1610000037600024; INTESA SANPAOLO BANKA 1540012000165481; BBI banka 1410010000679747; Sberbank BH 1401011110005177

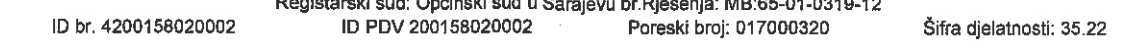

![](_page_4_Picture_0.jpeg)

![](_page_4_Picture_2.jpeg)

legitimacije na strani tuženog, tj. kupci se ne nalaze na adresama na kojima se vode u evidencijama Preduzeća, kao i zbog velikog broja blokiranih transakcijskih račina tuženih preduzeća.

Takođe, jedan dio nenaplativih potraživanja se odnosi na umrle kupce i kupce kod kojih je Sud utvrdio da u postupcima izvršenja, izvršenici otežavaju postupak, te sud bez obzira na vrijednost sporova zahtijeva da Preduzeće obezbijedi bravara, skladišni prostor, punoljetnu osobu - svjedoka koji nije radnik Preduzeća, radnu snagu, prevoz zaplijenjenih stvari, novu bravu za prostor u kojem će se skladištiti zaplijenjene stvari, uplatu od 200 KM za nastavak postupka izvršenja i 250 KM na ime vještačenja kamata, što u suštini znatno prelazi tuženi iznos, odnosno iznos potraživanja koji je u krajnjem slučaju nenaplativ, a sve skupa rezultira ekonomsku neopravdanost nastavka vođenja postupka, jer ako se zaplijeljene stvari ne prodaju moraju se vratiti vlasniku, odnosno izvršeniku i što u tom slučaju prouzrokuje dodatne troškove za Preduzeće.

Za sve dodatne informacije i pojašnjenja, stojimo Vam na raspolaganju

vd Direktor Preduzeća aš.

Dostaviti:

naslovu

arhivi Preduzeća/Direkcije/Sektora ekonomike (2x)

![](_page_5_Picture_0.jpeg)

# Kantonalno javno komunalno preduzeće "RAD"

Paromlinska 57, 71000 Sarajevo, Bosna i Hercegovina

Telefon: 658-038, 616-101, 641-051, 710-270, 611-766; Fax: 656-812, 654-480, 643-966 E-mail: jkpradsa@bih.net.ba; web: www.rad.com.ba; EKO telefon: 660-000 ID broj: 4200316890001, PDV broj: 200316890001, Poreski broj: 0170010500, Šifra djelatnosti: 38.11 Preduzeće registrovano kod: Kantonalni sud u Sarajevu, Rješenje broj U/I 1664/89, Matični reg.broj 1-1819

4489 Naš broi: 02-07-01- $/19$ 

Sarajevo, 11.03.2020. godine

**KANTON SARAJEVO** MINISTARSTVO KOMUNALNE PRIVREDE I INFRASTRUKTURE REISA DŽEMALUDINA ČAUŠEVIĆA BR.1 71000 SARAJEVO

*KENTON SABAJEVO* 

Predmet: Odgovor na zastupničku inicijativu

#### Poštovani!

Vezano za zastupničku inicijativu koju je uputila zastupnica Neira Dizdarević na 21. radnoj sjednici Skupštine Kantona Sarajevo održanoj dana 25.02.2020. godine "da zgrada Kantona Sarajevo i Općine Centar, ukoliko nije, počne sa odvojenim prikupljanjem otpada kako bismo svojim primjerom pokazali da krećemo prvo od nas samih, svoju inicijativu želim proširiti na sve zgrade općina na područiu Kantona Sarajevo ukoliko također nisu, da to otpočnu" dostavljamo Vam odgovor.

Naime predstavnici KJKP "RAD" d.o.o. Sarajevo su početkom mjeseca januara 2020. godine održali sastanak u zgradi Vlade Kantona Sarajevo sa predstavnicima službe za zajedničke poslove Kantona Sarajevo gdje se razgovaralo o odvojenom načinu odlaganja otpada i podržali ideju za postavljanjem posuda za unutrašnje prostorije unutar zgrade Vlade Kantona Sarajevo kako bi kao krovna institucija Kantona Sarajeva pokazali pravi primjer o važnosti pravilnog odlaganja otpada.

Dogovoreno je da će službe za zajedničke poslove Kantona Sarajevo pokrenuti proceduru nabavki dovoljnog broja posuda za selektivno odlaganje otpada za unutrašnje prostorije zgrade Vlade Kantona Sarajevo te da će nakon toga KJKP "RAD" d.o.o. Sarajevo postaviti posude za selektivno odlaganje otpada van zgrade u koje bi se ubacivao selektivno prikupljeni otpad iz posuda za unutrašnie prostorije, KJKP "RAD" d.o.o. Sarajevo će nakon toga redovno vršiti prikupljanje i odvoz otpada iz postavljenih posuda ispred institucija.

Svakako KJKP "RAD" d.o.o. Sarajevo podržava inicijativu koja bi doprinjela jačanju javne svijesti o pravilnom odlaganju otpada a sve u cilju žastita okoliša i životne sredine građana na području Kantona Sarajevo.

S poštovanjem,

Dostaviti:

- 1. Naslovu
- $2. A/a$

Transakcijski računi: UniCredit bank d.d. Sarajevo: 3389002208077649 Intesa Sanpaolo Banka d.d. BiH: 154-001-1100043893

![](_page_5_Picture_19.jpeg)

Certifikati ISO 9001:2000 i ISO 14001:2004 za područje: Javna higijena (sakupljanje i odlaganje otpada, pranje i čišćenje javnih površina, saobraćaj u mirovanju, kafilerijske usluge, zimska služba), sanacija i rekonstrukcija saobracajnica, rušenje BIO, proizvodnja asfaltmase i održavanje mehanizacije

autović, dipl. pravnik

![](_page_6_Picture_0.jpeg)

**Bosna i Hercegovina** Federacija Bosne i Hercegovine **Kanton Sarajevo** Ministarstvo komunalne privrede i infrastrukture Reisa Džemaludina Čauševića 1 **Saraievo** 

![](_page_6_Picture_95.jpeg)

 $0.3$ 

#### Predmet: Dostava odgovora na zastupničko pitanje zastupnice Neire Dizdarević.

Poštovani,

Na osnovu Vašeg dopisa broj: 27-01-04-5444-32/20 od 10.03.2020.godine, dostavljamo Vam odgovor na zastupničko pitanje, koje je zastupnica gospđa Neira Dizdarević uputila Ministarstvu komunalne privrede i infrastrukture Kantona Sarajevo putem Skupštine Kantona Sarajevo na 21. Radnoj sjednici Skupštine Kantona Sarajevo, održanoj 25.02.2020. godine, a koje se odnosi na otpisana potraživanja - dugovanja fizičkih I pravnih lica od 2015. godine, sa tačno navedenim razlogom otpisa za svako potraživanje kao I njegovim iznosom u KM.

U navedenom periodu izvršen je otpis potraživanja u iznosu od 3.865,90 KM prema Tužilaštvu Bosne i Hercegovine, za izvršene ekshumacije po nalogu Tužilaštva iz 2015. godine. Fakturisane izvršene usluge su iskazane po maloprodajnim cijenama KJKP "PKOP" d.o.o. Sarajevo a nepriznatim od strane Tužilaštva Bosne I Hercegovine prema troškovima koje je Tužilaštvo Bosne I Hercegovine usvojilo Odlukom o načinu korištenja sredstava Tužilaštva Bosne i Hercegovine za ekshumacije I identifikacije broj:A-2/15 od 05.01.2015. godine usvojene na osnovu člana 5.stav 1.Zakona o Tužilaštvu Bosne I Hercegovine (Službeni glasnik Bosne I Hercegovine 49/09 prečišćeni tekst I 97/09), I člana 8. Pravilnika o unutrašnjoj organizaciji Tužilaštva BiH ("Službeni glasnik Bosne I Hercegovine" broj 29/14) I člana 185. ZKP-a I člana 5.-17. Odluke o naknadi troškova krivičnog postupka prema zakonu o krivičnom postupku BiH (Službeni glasnik BiH broj 44/05, 62/10 I 80/12).

Sva potraživanja-dugovanja fizičkih i pravnih lica se izmiruju nakon ispostavljene fakture u rokovima koja su definisana Zakonom o finansijskom poslovanju.

S poštavanjem,

Dostaviti: - naslovu  $-a/a$ 

![](_page_6_Picture_10.jpeg)

ID BROJ ~ 4200119040004; PDV BROJ ~ 200119040004; MBS ~ 65-01-0701-13; SUDSKI REG. BROJ ~ 065-0-Reg-08-002972

![](_page_7_Picture_0.jpeg)

**DOO SARAJEVO** 

Broj: P-750-1  $P - 817 - 1$ Datum: 26.03.2020.

in participan curistics s Missoural, projekt 0 452449390 PER BIST 26/26532. POB

![](_page_7_Picture_4.jpeg)

Bosna i Hercegovina Federacija Bosne i Hercegovine  $\mathbb{W}$  $\mathbb{G}^{\mathbb{Z}^n}$ **Kanton Sarajevo** Ministarstvo komunalne privrede i infrastrukture KS n/r Ministrice g-de mr.sc.Nihade Glamoč Fax: 033/562-177 Ul. Reisa Džemaludina Čauševića 1 71 000 Sarajevo

PREDMET: Izjašnjenje na zastupničku inicijativu- dostavlja se

#### Poštovani.

Dopisima predsjedavajućeg Skupštine KS, br. 01-005-5444-37/20 i ministrice komunalne privrede infrastrukture KS, br. 27-04-5444-37/20 na protokol KJKP"Park"d.o.o.Sarajevo zaprimljeni 12. i 18. 03. dostavljena nam je inicijativa zastupnice u Skupštini KS, Neire Dizdarević sa 21. Radne sjednice Skupštine KS održane dana 25.02.2020. godine. Zastupničkom inicijativom se traži "da sva komunalna preduzeća objave spisak dužnika kako je to nedavno učinilo KJKP "Toplane Sarajevo"".

KJKP"Park"d.o.o.Sarajevo u prilogu akta dostavlja Vam spisak dužnika ovog preduzeća na dana 19.03.2020. godine radi Vaše pripreme i dostave odgovora Skupštini Kantona Sarajevo.

Međutim, s obzirom da je u toku redizajniranje web portala KJKP"Park"d.o.o. Sarajevo, isti trenutno nismo u mogućnosti objaviti i na webu. Početkom aprila novi web portal preduzeća Park bit će dostupan javnosti i predmetni odgovor, odnosno spisak dužnika bit će dostupan na istom, na podlinku "Javnost rada- odgovor na zastupnička pitanja". Inače shodno Uredbi i na dosadašnjem web portalu Preduzeća, "Javnost rada" kao podlink, bio je dostupan javnosti od polovine prošle godine do početka februara ove godine, odnosno do redizajniranja.

Za sve dodatne informacije i obrazloženja stojimo Vam na raspolaganju.

S poštovanjem,

#### Prilog: - Kao u tekstu

#### Dostavljeno:

- Naslovu
- Predsjedavajući Skupštine KS
- **RFS**
- SOP  $\alpha$
- Za objavu
- $a/a$

Us't Car, (cit) 4387-33-560-560. Silvefrict: #387-33 632 670, 201-677 Paid +387 33 580 551; 201-377 Simply info@part.com  $-113.5$ 

Optimal and a sensyon. išvoj auzistrag rožva, E UP/A2666106. Form Takes OICT Scel L Hani bron 20379333. ma 16.1 st jihar obyekt 1998.

![](_page_7_Picture_23.jpeg)

LB Banka 10348 (3019UVE-60) UniCredit bank dic. 1330302715030726; Reificisen bank did Grinjavo  $18.0132222223$ Einabert Basis die Seiten z nomico conveccianti

![](_page_8_Picture_0.jpeg)

**DOO SARAJEVO** 

Broj: P-750-1  $P - 817 - 1$ Datum: 26.03.2020.

Filmers natomie gronnicijo i 326 Sart's rouder a l'Horssie<sup>98</sup> /D: 4209238325093 POV broj: 200268320003

![](_page_8_Picture_4.jpeg)

Bosna i Hercegovina Federacija Bosne i Hercegovine **Kanton Saralevo** Skupština Kantona Sarajevo n/r Predsjedavajućeg Skupštine  $\mathbb{R}^2$ .  $\mathbb{N}^2$ g-dina dr. Mirze Čelika Fax: 033/562-210 Ul. Reisa Džemaludina Čauševića 1 71 000 Saraievo

# PREDMET: Izjašnjenje na zastupničku inicijativu- dostavlja se

Poštovaní.

Dopisima predsjedavajućeg Skupštine KS, br. 01-005-5444-37/20 i ministrice komunalne privrede i infrastrukture KS, br. 27-04-5444-37/20 na protokol KJKP"Park"d.o.o.Sarajevo zaprimljeni 12. i 18. 03. dostavljena nam je inicijativa zastupnice u Skupštini KS, Nelre Dizdarević sa 21. Radne sjednice Skupštine KS održane dana 25.02.2020. godine. Zastupničkom inicijativom se traži "da sva komunalna preduzeća objave spisak dužnika kako je to nedavno učinilo KJKP "Toplane Sarajevo"",

KJKP"Park"d.o.o.Sarajevo u prilogu akta dostavlja Vam spisak dužnika ovog preduzeća na dana 19.03.2020. godine radi Vaše pripreme i dostave odgovora Skupštini Kantona Sarajevo.

Međutim, s obzirom da je u toku redizajniranje web portala KJKP"Park"d.o.o. Sarajevo, isti trenutno nismo u mogućnosti objaviti i na webu. Početkom aprila novi web portal preduzeća Park bit će dostupan javnosti i predmetni odgovor, odnosno spisak dužnika bit će dostupan na istom, na podlinku "Javnost rada- odgovor na zastupnička pitanja". Inače shodno Uredbi i na dosadašnjem web portalu Preduzeća, "Javnost rada" kao podlink, bio je dostupan javnosti od polovine prošle godine do početka februara ove godine, odnosno do redizajniranja.

Za sve dodatne informacije i obrazloženja stojimo Vam na raspolaganju.

S poštovanjem,

#### Prilog: - Kao u tekstu

#### Dostavijeno:

- Naslovu
- Ministarstvo komunalne privrede i infrastrukture KS
- **RFS**
- SOP
- Za objavu
- $a/a$

Tel: Canualar ~387 33 580 560-Dire car: ~387 33 560 570, 201-977 Path +38? 33 560 561; 201-977. E-mail: infoのtar(ba) MANDE Rice

Opélacid cud u Garajest. Biej oudstrog rogio, a UFR-2688/05 Forest' broj: 04071308 Hallidni brojt 20379353. had the registed of the these

NLB Banka 1529816019038883: UniCredit bank did. 03386122 (2020023) Raiffelsen bank did. Gorsievo 10100000001.000001 Turkish Ziraat bank Boshia did. Sarsreyo 1075091032005267

![](_page_8_Picture_24.jpeg)

![](_page_9_Picture_0.jpeg)

![](_page_9_Picture_2.jpeg)

![](_page_9_Picture_7.jpeg)

![](_page_10_Picture_0.jpeg)

![](_page_10_Picture_1.jpeg)

![](_page_10_Picture_103.jpeg)

![](_page_11_Picture_0.jpeg)

![](_page_11_Picture_1.jpeg)

# **Transmission Log**

![](_page_11_Picture_58.jpeg)

![](_page_11_Picture_4.jpeg)

www.toplanesarajevo.ba

![](_page_12_Picture_1.jpeg)

![](_page_12_Picture_2.jpeg)

![](_page_12_Picture_3.jpeg)

Broj: 03-02-01-1895/20 Sarajevo, 07.04.2020. godine

**KANTON SARAJEVO MINISTARSTVO KOMUNALNE** PRIVREDE I INFRASTRUKTIURE Reisa Džemaludina Čauševića broj 1 71 000 Sarajevo n/r Gđa. Nihada Glamoč, ministrica

PREDMET: Odgovor na zastupničko pitanje

#### Poštovani.

shodno Vašem dopisu broj: 27-01-04-5444-32/20 od 10.03.2020. godine dostavljamo Vam podatke koje je tražila zastupnica Dizdarević Neira (Naša stranka) na CD-u za period 01.01.2015-29.02.2020. godine prema kategorijama (stambeni prostor i poslovni prostor), ukupno 12 sheetova.

Korekcija zaduženja se vrši na osnovu:

- 1. pojedinačnih rješenja Uprave o korekciji zaduženja po osnovu kvaliteta toplotne energije, prigovora na novčanu obavezu po osnovu kvadrature i mjesečnog računa;
- 2. pojedinačnih rješenja o storniranju/umanjenju zaduženja na osnovu pravomoćne sudske odluke (presuda, rješenje), kao i uvjerenja sudskog registra o činjenicama iz službene evidencije, ukoliko se utvrdi da pravno lice više ne egzistira (brisano iz sudskog registra), a procijeni se da se potraživanje ne može naplatiti;
- 3. odluke organa upravljanja u KJKP "Toplane-Sarajevo" doo Sarajevo o otpisu potraživanja;
- 4. razdvajanja zaduženja (račun storniran prethodnom korisniku, a za isti period račun ispostavljen novom korisniku):
- 5. odluke organa upravljanja u KJKP "Toplane-Sarajevo" doo Sarajevo i Vlade Kantona Sarajevo o umanjenju računa.

![](_page_12_Picture_122.jpeg)

Kantonalno javno komunalno preduzeće za proizvodnju i distribuciju toplote "Toplane-Sarajevo" d.o.o. Sarajevo

Bosna i Hercegovina 71000 Sarajevo Semira Frašte 22 Telefon: +387 33 45 00 30, 45 00 47 Fax:+387 33 45 05 27 Općinski sud u Sarajevu MBS: 65-01-0427-12

Broj računa: 3389002208282707-UniCredit Bank dd Sarajevo 1610000007760011-Raiffeisen Bank dd Sarajevo 1540012000333776-Intesa Sanpaolo Banka dd BiH 1401020005562255-Sberbank BH dd

1410010001451867-Bosna Bank International dd Sarajevo

Porezni broj 01632788 Identifikacijski broj

4200353740001 POVID 200353740001

![](_page_13_Picture_0.jpeg)

Sarajevo: 19.03.2020. godine

n/r Ministrice Nihade Glamoč

SKUPŠTINA KANTONA SARAJEVO

pravio - exon. 71000 Sarajevo, Mula Mustafe Bašeskije 4a Tel:+387 33 20 53 53, / Fax:+ 387 33 20 55 49 E-mail: kikptrznicesa@bih.net.ba

**WICOD** 

![](_page_13_Picture_77.jpeg)

Predmet: Odgovor na zastupničku inicijativu-dostavlja se (veza Dopis br. 27-04-5444-

37/20 od 11.03.2020.g.)

Poštovani,

**Broi: 870/20** 

U vezi sa zastupničkom inicijativom od 11.03.2020. godine br. 27-04-5444-37/20. postavljenom od strane zastupnice Neire Dizdarević kojom se traži da sva komunalna preduzeća objave spisak dužnika, ovom prilikom Vas obavještavamo da je naše Preduzeće već objavilo navedeni spisak na našoj web stranici www.trznice.ba te da ćemo i u narednom periodu redovno ažurirati spiskove.

Informišemo Vas da smo isti odgovor već dostavili n/r Predsjedavajućeg Skupštine Kantona Sarajevo a u skladu sa traženom inicijativom zastupnice Neire Dizdarević.

U prilogu Vam dostavljamo kopiju Odgovora koji je zaprimio Protokol Kantona Sarajevo 11.03.2020. godine.

Za sva ostala pitanja i informacije stojimo Vam na raspolaganju.

S poštovanjem

![](_page_13_Picture_11.jpeg)

Dostaviti: 1. Naslov,  $2. a/a.$ 

![](_page_14_Picture_0.jpeg)

71000 Sarajevo, Mula Mustafe Bašeskije 4a Tel:+387 33 20 53 53, / Fax:+ 387 33 20 55 49 E-mail: kikptrznicesa@bih.net.ba

![](_page_14_Picture_2.jpeg)

KJKP "Tržnice-pijace" d.o.o. Sarajevo Id.br: 4200683020005 PB: 01071104 U/I: UF/1-2630/05

 $1 - 03 - 2020$ 

Sarajevo: 11.03.2020. godine Broj: 774/20

SKUPŠTINA KANTONA SARAJEVO n/r PREDSJEDAVAJUĆI SKUPŠTINE KANTONA SARAJEVO Dr. Mirza Čelik

# Predmet: Odgovor na zastupničku inicijativu-dostavlja se (veza Dopis br. 01-04-5444- $37/20$  od  $03.03.2020.g.$

Poštovan<sub>3</sub>

U vezi sa zastupničkom inicijativom od 03.03.2020. godine br. 01-04-5444-37/20, postavljenom od strane zastupnice Neire Dizdarević kojom se traži da sva komunalna preduzeća objave spisak dužnika, ovom prilikom Vas informišemo da je naše Preduzeće odmah jvostupilo po navedenoj inicjativi te je na svojoj web stranici Preduzeća www.trznice.ba objavilo isti.

Napominiemo Vas i da ćemo periodično ažurirati spiskove kako bi imali što tačniju informaciju o dužnicima po osnovu korištenja naših usluga zakupa.

Za sva os ala pitanja i informacije stojimo Vam na raspolaganju.

S poštovanjem

KJKP "Tržnice pijace" d.o.o. Sarajevo Direktor: Alija Hodžić

![](_page_14_Picture_13.jpeg)

Dostaviti: 1. Naslov,  $2. a/a.$ 

![](_page_15_Picture_0.jpeg)

Dektor en pravno - ercon.<br>71000 Sarajevo, Mula Mustafe Bašeskij Tel:+387 33 20 53 53, / Fax:+ 387 33 20 E-mail: kjkptrznicesa@bih.n  $22.020$ 

KJKP "Tržnice-pijace" d.o.o. Sarajevo Id.br: 4200683020005 PB: 01071104 U/I: UF/1-2630/05

### Broi: 807 /20 Sarajevo, 13.03.2020.godine

**KANTON SARAJEVO** Ministarstvo komunalne privrede i infrastrukture n/r Ministrice Nihada Glamoč

![](_page_15_Picture_58.jpeg)

Predmet : Odgovor na zastupničko pitanje -veza Vaš dopis br. 27-01-04-5444-32/20 od 10.03.2020.

U prilogu dostavljamo pregled otpisanih potraživanja za period 2015,2016,2017,2018,2019, Na osnovu člana 29. Statuta KJKP Tržnice pijace d.o.o. Sarajevo, a u vezi sa članom 42.tačka e) Zakona o javnim preduzećima u FederacijiBIH ("Službene novine F BIH"br:8/05,81/08,22/09 i 109/12) i prijedloga Komisije za popis blagajne potraživanja i obaveza donešene su odluke o otpisu realno nenaplativih zastarjelih potraživanja.

![](_page_15_Picture_59.jpeg)

![](_page_15_Picture_9.jpeg)